## **BUSINESS LOGIC SECURITY**

#### Ilia Alshanetsky

@iliaa

Slides: **[http://ilia.ws/](http://ilia.ws)**

## **whois: Ilia Alshanetsky**

PHP Core Developer since 2001  $*$  Release Master of 4.3, 5.1 and 5.2 Author of "Guide to PHP Security"

CIO @ Centah Inc. Occasional Photographer ;-)

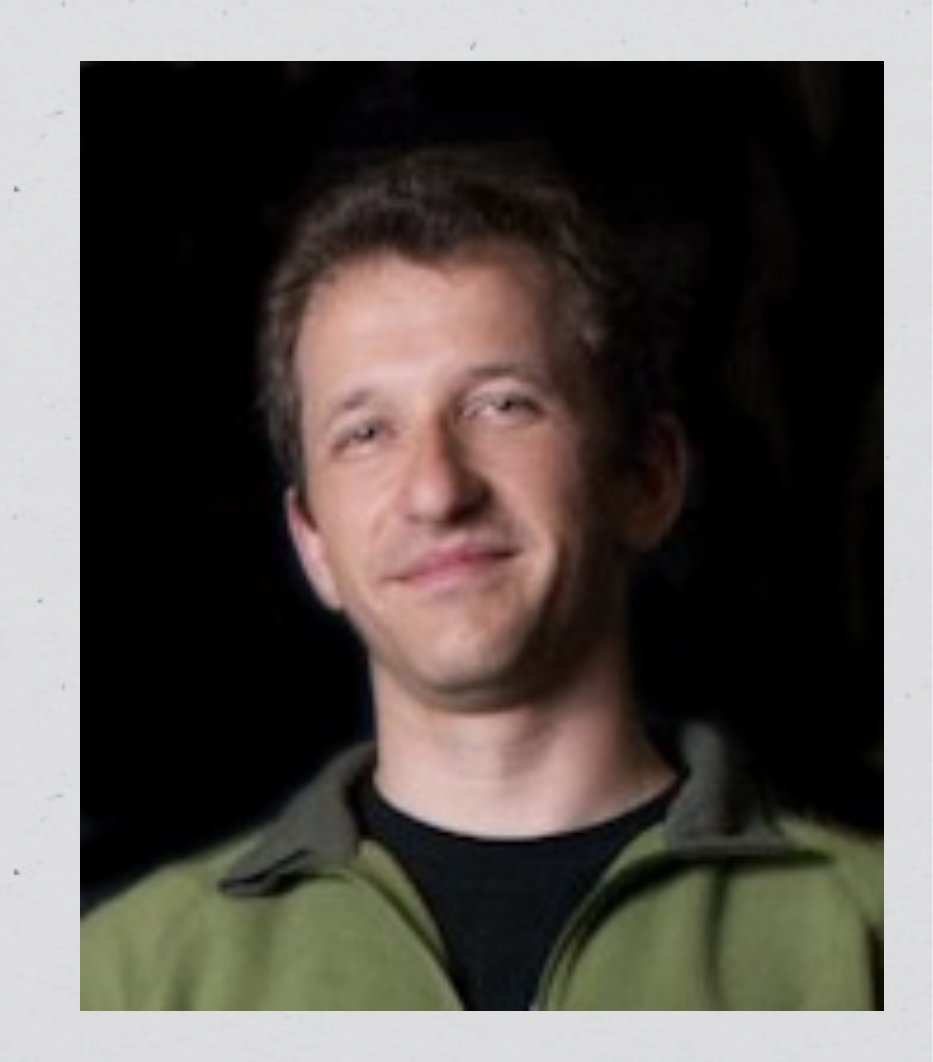

## **The Usual Suspects**

- Cross-Site Scripting (XSS)
- Cross-Site Request Forgery (CSRF)
- Code Injection
- SQL Injection
- Authentication Issues & Session Management
- \* Insecure Cryptographic Storage
- Insufficient Transport Layer Protection
- Unvalidated Redirects OWASP Top 10 List

 $\diamondsuit$ 

## **The Usual Suspects**

- **Cross-Site Scripting (XSS)**
- } **Cross-Site Request Forgery (CSRF)**
- **Code Injection**
- **SQL Injection**
- Authentication Issues & Session Management
- \* Insecure Cryptographic Storage
- Insufficient Transport Layer Protection
- Unvalidated Redirects OWASP Top 10 List

**Common Topics for Conversation, but not Today**

 $\diamondsuit$ 

## **AUTHENTICATION**

### **Require Strong Passwords**

Require password **length of 8** characters Enforce Password Complexity (3 of 4 rules): At least one **upper-case letter** At least one **lower-case letter** At least one **number** At least one **special** (non-alphanumeric) **character**

#### **But even that is weak...**

#### **LINKEDIN: BASE WORDS**

#### Rainbow Tables

 $*$  AWS  $;-)$ 

#### GPU optimized hash guessing

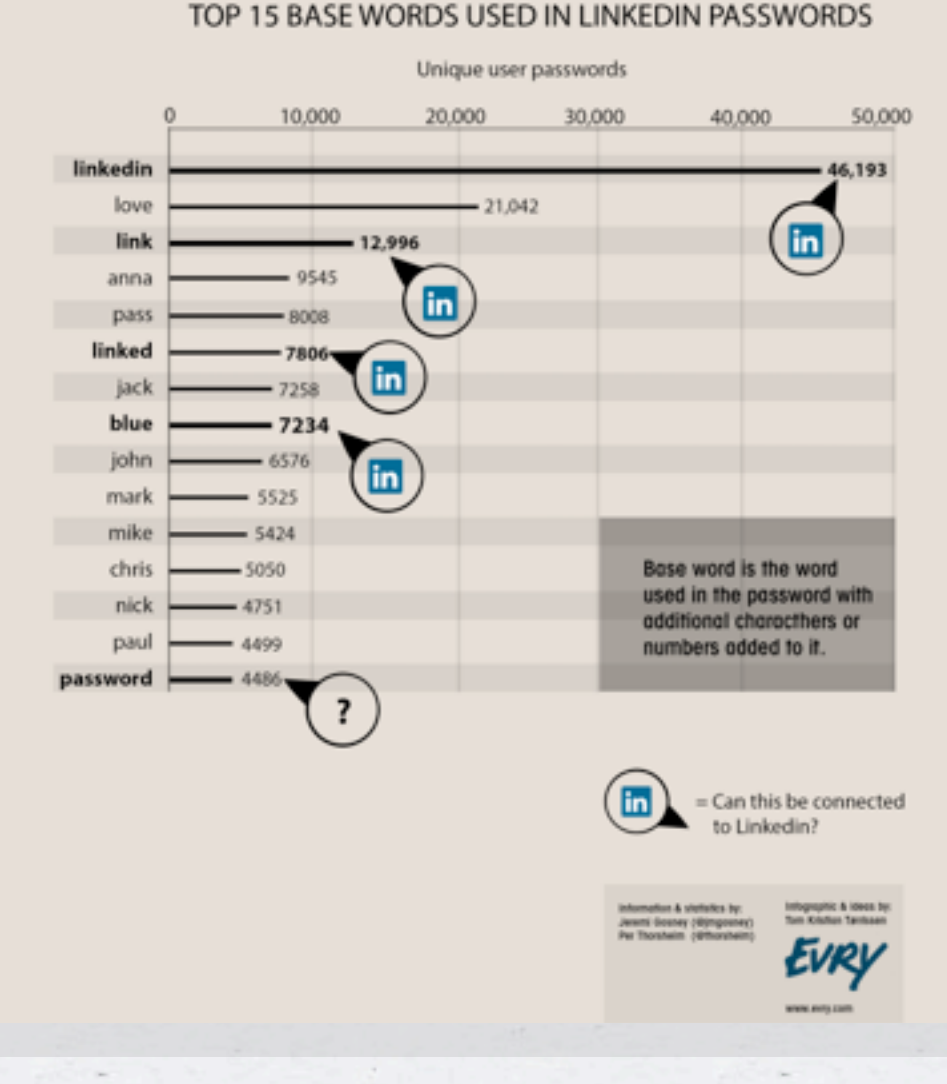

#### **Secure Password Hashes**

```
$password = "@foo1Bar#";
```

```
$passwd = crypt($password,
  '$2y' . // BlowFish base
  '$10$' . // cryptographic complexity
   bin2hex(fread(fopen("/dev/urandom", "r"), 32)) // random bytes
    .'$'
);
if ($passwd === crypt($password, substr($passwd, 0, 29))) {
        // password ok
} else {
```

```
    // password check failed
```
**This will generate a password hash 60 bytes long**

**}**

### **PHP 5.5 Makes This Simpler**

**\$hash = password\_hash(\$password, PASSWORD\_BCRYPT, ['cost' => 10]**

**);**

**if (password\_verify(\$password, \$hash)) { // password ok } else { // password check failed }**

#### **Web Brute Force Attacks**

Limit the number of sequential unsuccessful attempts to 3 - 5 After that implement one or more of the following: Lockout future attempts for 10-15 minutes \* Require entry of CAPTCHA for all further attempts \* Require multi-factor authentication \* SMS if you have phone number E-mail if you don't

 $\langle \cdot \rangle$ 

#### **Web Brute Force Attacks**

Implement blocks for multiple failed authentication attempts from the same IP address

Don't use the standard "login" and "password" form field names

Re-authorize attempts when login is successful from an unknown IP address and/or Browser.

\* If possible randomly generate the field names for authentication forms

### **Unpredictable Field Names**

#### **<?php // secret key for encoding form fields \$\_SESSION['\_\_form\_key'] = \$secret =**

**bin2hex(openssl\_random\_pseudo\_bytes(16));**

#### **?>**

**<form>**

```
Login: <input type="text"
name="<?= hash_hmac('md5', 'login', $secret); ?>" />
<br />Password: <input type="password"
name="<?= hash_hmac('md5', 'password', $secret); ?>" />
</form>
```
### **Processing**

**\$secret = \$\_SESSION['\_\_form\_key']; \$input = array();**

**foreach (\$field\_names as \$v) {**

 **\$hashed\_name = hash\_hmac('md5', \$v, \$secret);**

 **if (isset(\$\_POST[\$hashed\_name])) { \$input[\$v] = \$\_POST[\$hashed\_name];**

 **}**

**}**

### **Post Authentication Paranoia**

Ensure Session Expiry Times are enforced at 24 - 30 mins \* Idle time logout after 10 mins of in-activity (JavaScript) For long-term session require re-authentication for key actions Profile Changes

E-Commerce activities

\* Prevent duplicate logins

## **ClickJacking**

Make sure you have X-Frame-Options header (with DENY or SAMEORIGIN) values

Avoid GET method to make requests (yes, this includes Ajax)

#### **Transport Security**

Use HTTP-Strict-Transport-Policy to direct browser to use HTTPS

*Does not work in IE, yet...*

Redirect to separate sub-domain after HTTP > HTTPS redirect and restrict cookies to that domain.

Apache:

**Header always set Strict-Transport-Security "max-age=31536000; includeSubDomains"** Nginx:

**add\_header Strict-Transport-Security "max-age=31536000; includeSubDomains";**

## **SESSION SECURITY**

#### **Basic Protections**

\* Only use cookies

Ensure session ID integrity **ini\_set("session.use\_only\_cookies", true);**

> **ini\_set("session.entropy\_file", "/dev/urandom"); ini\_set("session.entropy\_length", "32"); ini\_set("session.hash\_bits\_per\_character", 6);**

Use HTTPOnly cookies for session storage

**ini\_set("session.cookie\_httponly", true);**

Set Secure session bit (when using SSL/TLS)

**ini\_set("session.cookie\_secure", true);**

#### **Avoid Session Fixation**

**ini\_set("session.name", "unique name");**

session start();

**if (empty(\$\_SESSION['\_\_validated'])) { session\_regenerate\_id(true);**  $\textbf{S}$  **SESSION**[' validated'] = 1;

**}**

## **DATA ACCESS MANAGEMENT**

## **Typical Situation (pre-MVC)**

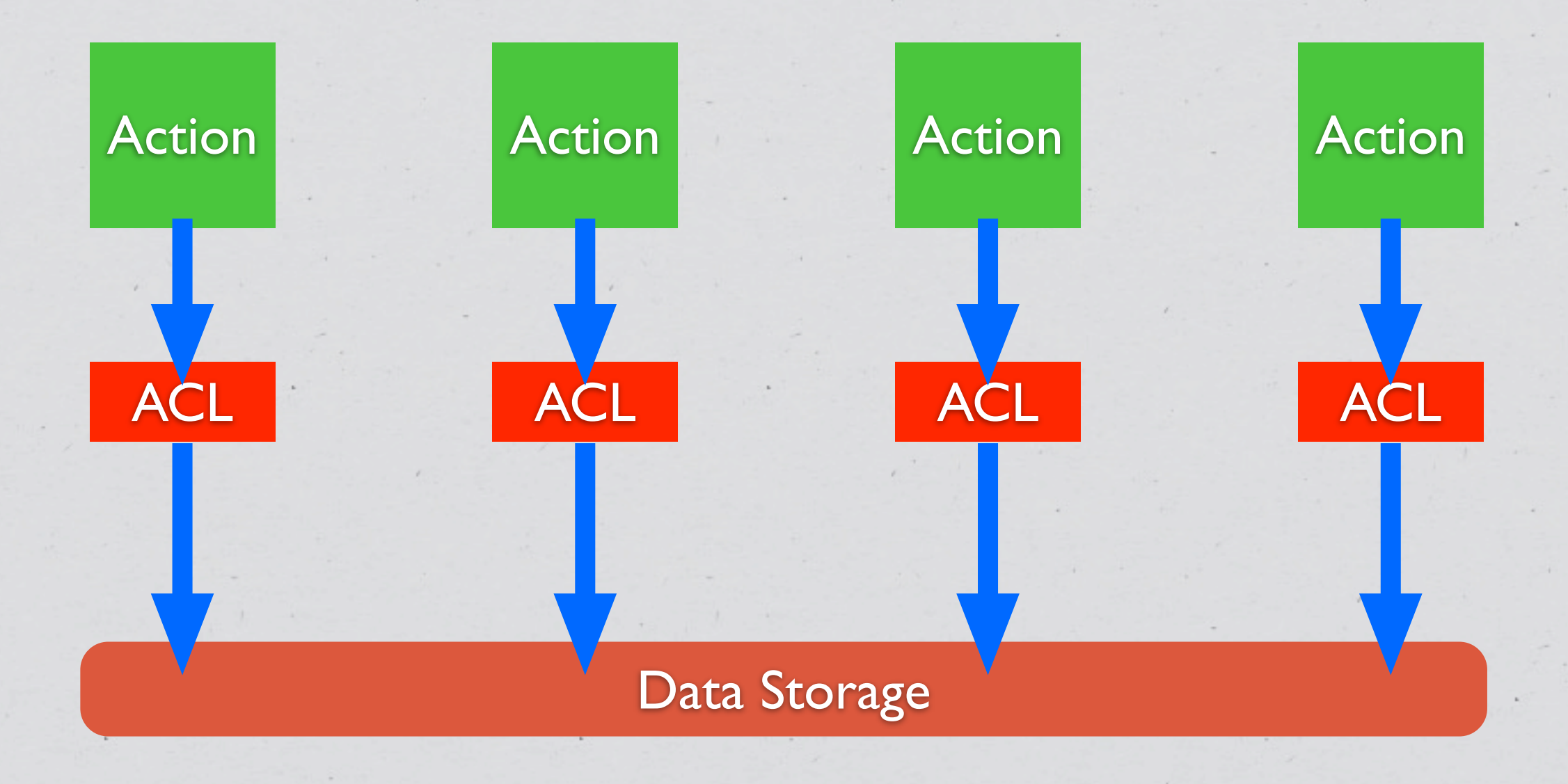

 $\langle \bullet \rangle$ 

 $\langle \bullet \rangle$ 

## **Typical Situation (Post-MVC)**

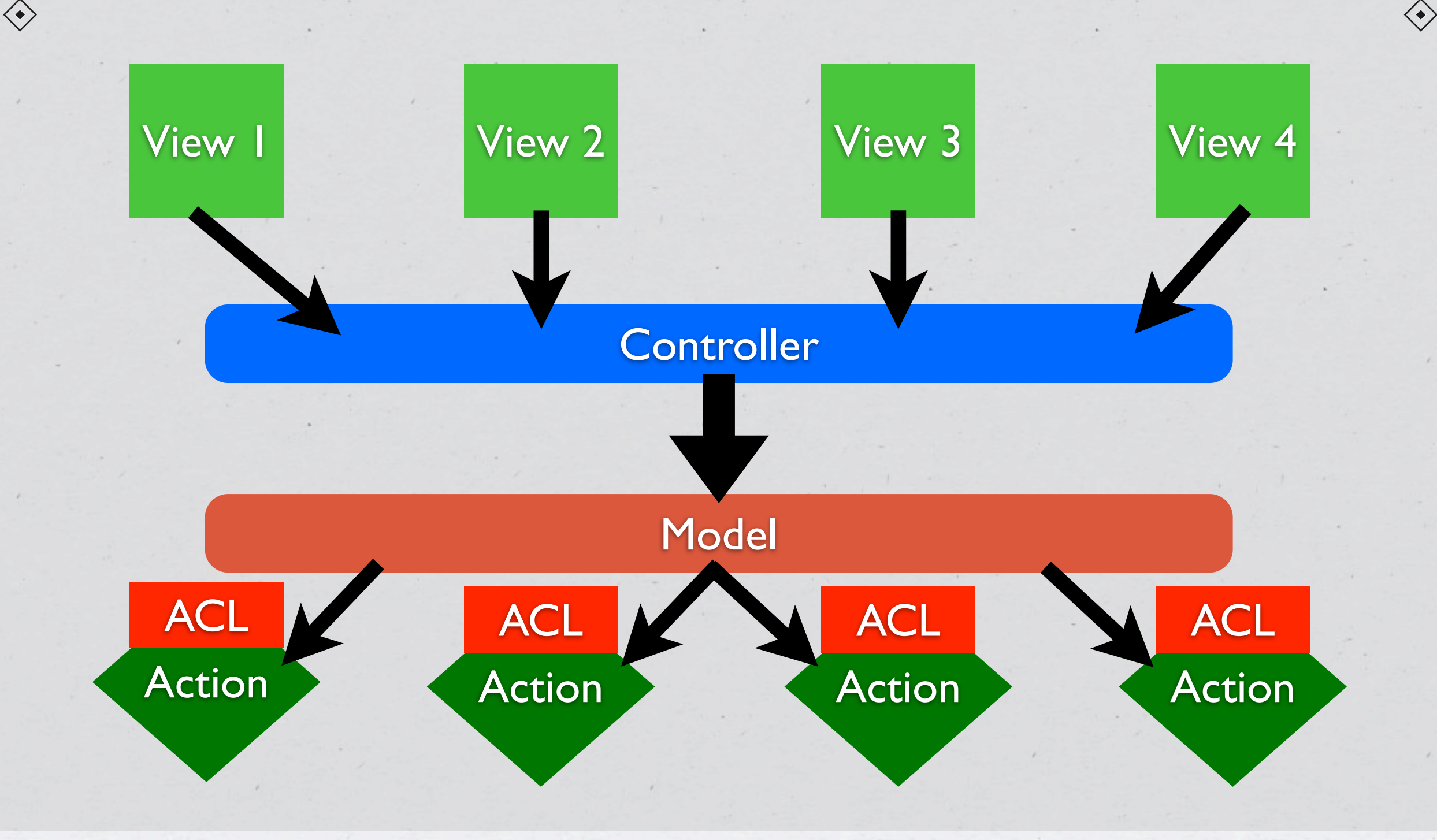

## **Ideal Approach**

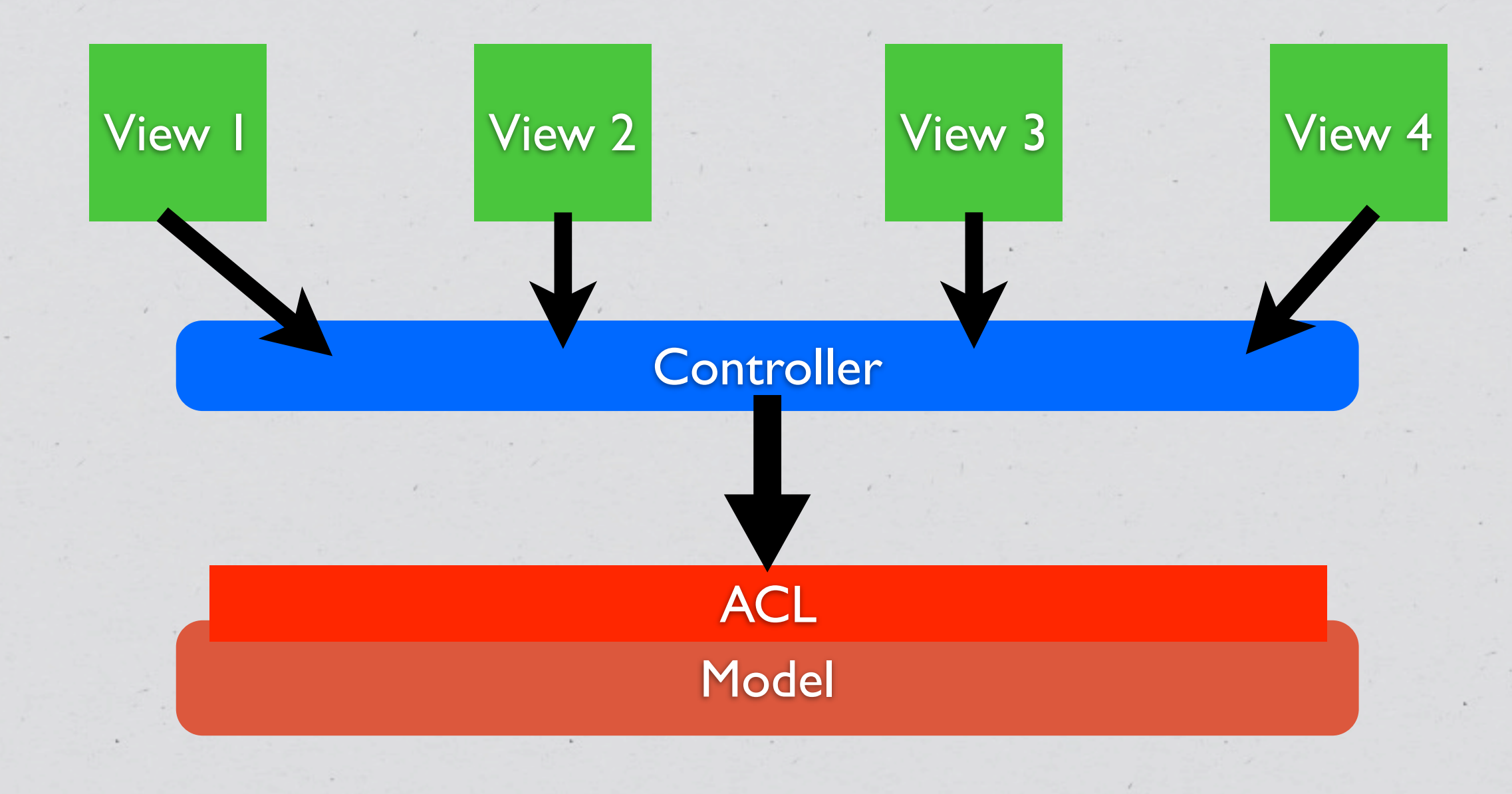

 $\langle \bullet \rangle$ 

 $\langle \bullet \rangle$ 

```
class DataModel {
        private $aclRules = array();
```

```
    public function __construct() {
            $this->aclRules['user_id'] = $_SESSION['user_id'];
```

```
        switch ($_SESSION['role']) {
                   case 'admin':
                             break;
                   case 'user':
                              $this->aclRules['public'] = 1;
                             break;
                   case 'editor':
                              $this->aclRules['category'] = $_SESSION['category'];
                             break;
```

```
    public function ActionName(array $params) {
            $input = array_replace_recursive($params, $this->aclRules);
            $this->runAction($input);
```
**}**

 **}**

 **}**

 **}**

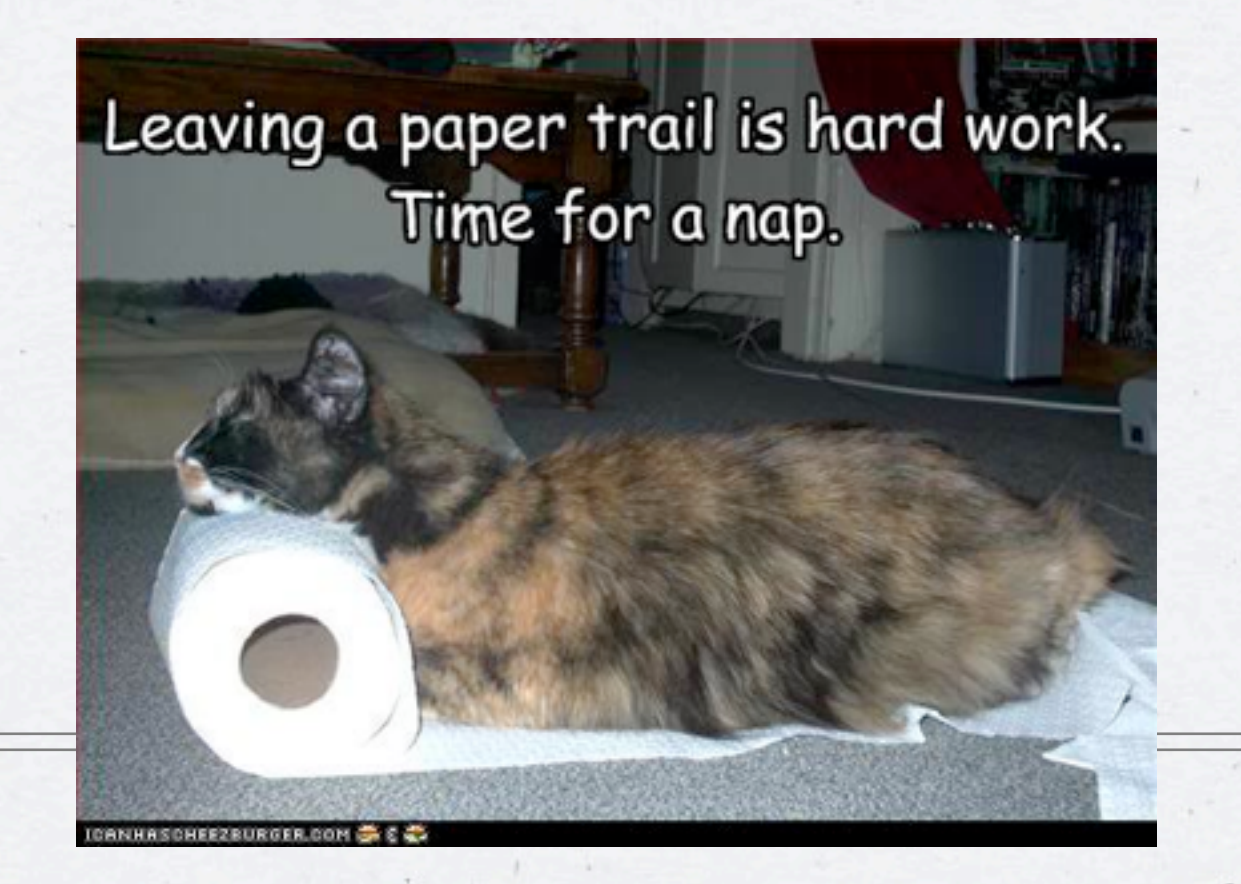

**AUDIT TRAIL**

## **Why?**

Makes tracking down user activity easier when there is a security issue…

All kinds of uses for debugging purposes

Allows for pattern analysis for "unusual" activity detection

Creates a "revert" path, versioning on the cheap

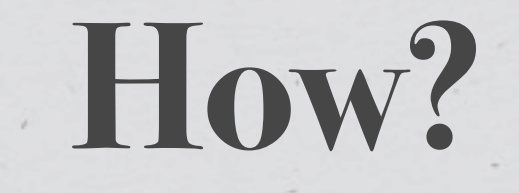

Should be done at the lowest level possible to avoid creating a possibility of un-audit-able actions.

**Inside a Model**

**Inside Database (via triggers)**

```
class DataModel {
```

```
    private function __save() {
             $current = $this->fetch($this->id);
            $changes = array_diff_assoc($this->input, $current);
```

```
        $this->pdo->beginTransaction();
```

```
        if (($return_val = parent::save())) {
                 $this->log(array(
                           'user_id'    => $_SESSION['user_id'],
```

```
' when' => microtime(1),
                'what'       => get_class($this),
                'record'     => $this->id,
                'changes'    => serialize($changes)
```

```
            ));
```

```
            $this->pdo->commit();
                    } else {
                              $this->pdo->rollback();
        }
```

```
        return $return_val;
```
 **}**

**}**

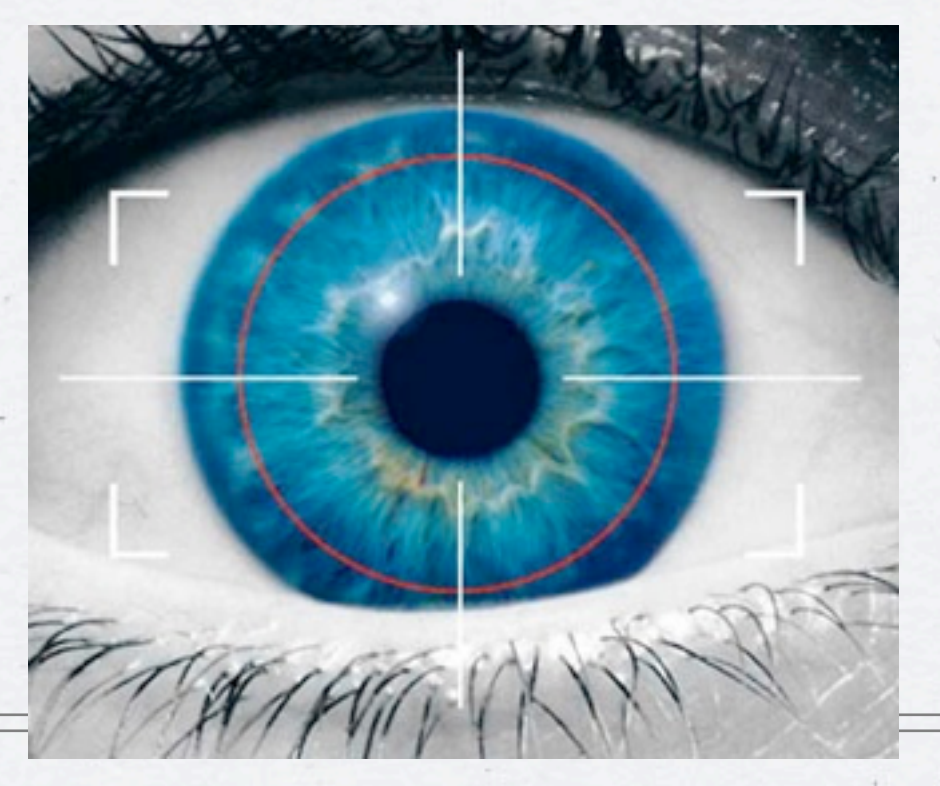

## **"UNUSUAL" PATTERN ANALYSIS**

#### **What does it mean?**

The best application vulnerabilities are the ones no one knows about.

\* But even those usually require some "trial & error" to get to

\* Reviewing audit trails and access logs often can let you spot something "unusual" before even knowing what it is...

#### **Patterns to Look For**

Unusually high number of request per session

Atypical access pattern (late at night, different browser/IP combinations)

Frequent accesses to same page within very short span of time, especially so if it is a data modification page.

## **LOW (MODEL) LEVEL INPUT VALIDATION**

## **Application should verify it's own inputs**

#### **Even at a model level application should verify input for validity**

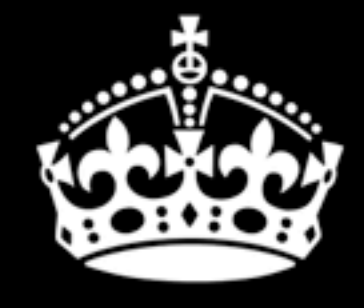

**KEEP CALM AND** DON'T TRUST ANYONE

 $\Leftrightarrow$ 

```
class DataModel {
        private $input_config = array(
          'active' => array(
                'filter' => FILTER_VALIDATE_BOOLEAN,
                'flags' => FILTER_REQUIRE_SCALAR),
          'login' => array(
                'filter' => FILTER_VALIDATE_REGEXP,
                'flags' => FILTER_REQUIRE_SCALAR,
                'options' => array('regexp' => '!^[A-Za-z0-9_]+$!')),
          'id'     => array(
                'filter' => FILTER_VALIDATE_INT,
                'flags' => FILTER_REQUIRE_SCALAR,
                'options' => array('min_range' => 1)),
          'email'  => array(
                'filter' => FILTER_VALIDATE_EMAIL,
                'flags' => FILTER_REQUIRE_SCALAR),
          'blog' => array(
                'filter' => FILTER_VALIDATE_URL,
                'flags' => FILTER_REQUIRE_SCALAR)
        );
```

```
    public function save() {
                 if (!filter_var_array($this->input, $this->input_config)) {
                          throw new validationException('Invalid input');
        }
                 // proceed as normal
```
 **}**

**}**

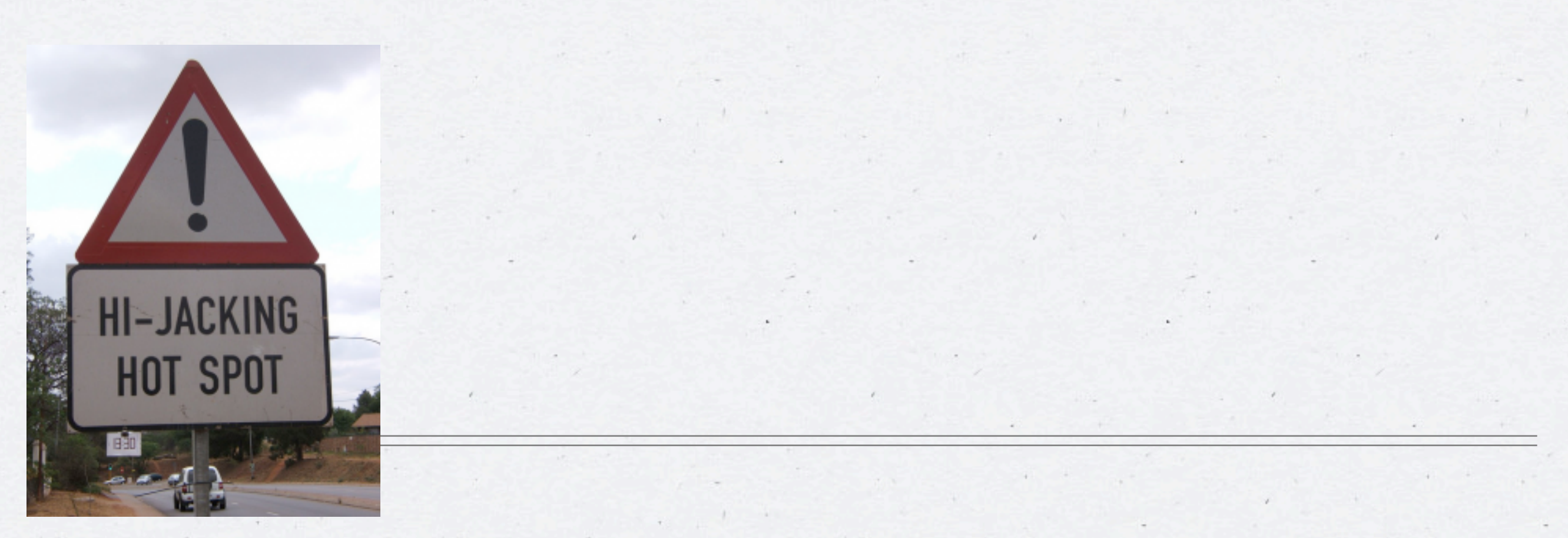

## **REMOTE URL ACCESS**

### **Things to Consider**

Whenever possible use the API URL sitting behind HTTPs

Ensure that Peer and Domain verification is enabled

\* If you are using cURL know what your settings mean...

### **Native PHP**

**\$url = '<https://en.wikipedia.org/w/api.php>...';**

```
$context = array(
         'ssl' => array(
                 'verify_peer'   => TRUE,
// wget http://curl.haxx.se/ca/cacert.pem
                'cafile'        => '/usr/share/ssl/cacert.pem',
         'verify depth' => 5,
                 'CN_match'      => 'en.wikipedia.org'
         ),
         'http' => array(
                 'user_agent' => 'My App',
```

```
 'ignore_errors' => TRUE
```
**);**

 **)**

**file\_get\_contents(\$url, NULL, stream\_context\_create(\$context));**

### **With cURL**

**\$curlh = curl\_init(\$url); curl\_setopt(\$curlh, CURLOPT\_RETURNTRANSFER, TRUE); curl\_setopt(\$curlh, CURLOPT\_CAINFO, '/usr/share/ssl/cert-bundle.crt'); \$data = curl\_exec(\$curlh);**

**Do not set CURLOPT\_SSL\_VERIFYPEER to FALSE Do not set CURLOPT\_SSL\_VERIFYHOST to FALSE or 1**

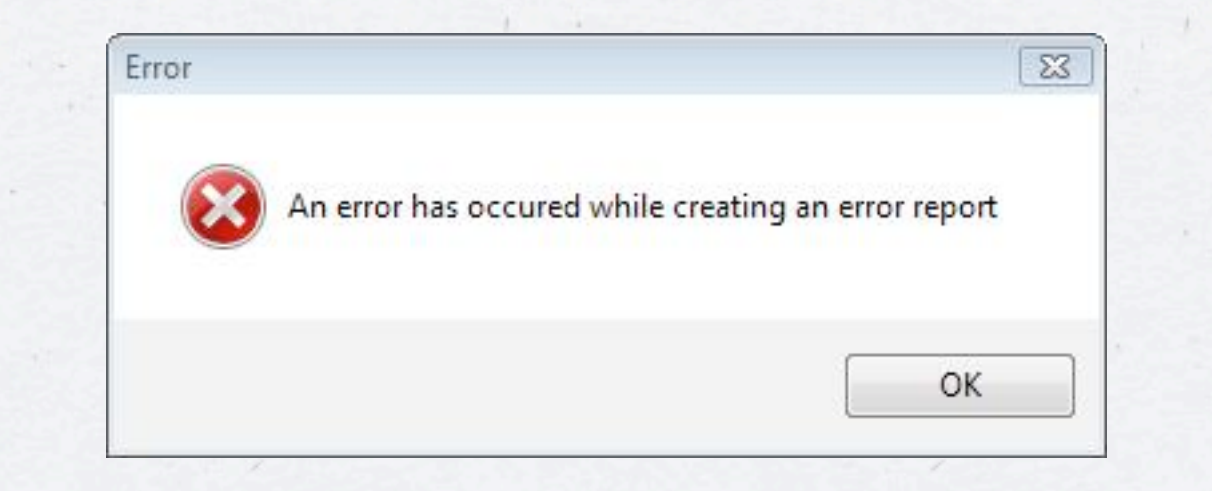

### **PHP ERROR HANDLING**

### **How to Handle Them?**

Log all errors

Logging should not have dependencies

Disk is a good target

So is syslog

There are no "trivial" errors

#### **ini\_set("display\_errors", false);**

#### exhippie.com/ Þ

Warning: mysql\_connect() [function.mysql-connect]: OK packet 1 bytes shorter than expected in /usr/home/thebaba/public\_html/exhippie/includes/database.mysql.inc on line 31. Warning: mysql\_connect() [function.mysql-connect]: mysqlnd cannot connect to MySQL... exhippie.com More from exhippie.com ▶

#### test.headcovers.com/

Warning: mysql\_connect() [function.mysql-connect]: Access denied for user 'headcove\_headcov'@'localhost' (using password: YES) in /home/headcove/public\_htmltest/class/clsDatabase.php on line 15. test.headcovers.com More from test.headcovers.com ▶

#### elementmktg.com/

Warning: mysql\_connect() [function.mysql-connect]: OK packet 1 bytes shorter than expected in /usr/www/users/pl209/sapphire/core/model/MySQLDatabase.php on line 39. Warning: mysql\_connect() [function.mysql-connect]: mysqlnd cannot connect to MySQL... elementmktg.com More from elementmktg.com ▶

#### wheretopark.com/

Warning: mysql\_connect() [+function.mysql-connect-]: OK packet 1 bytes shorter than expected in /usr/www/users/wedmedia/wheretopark/system/database/mysql.php on line 6. Warning: mysql\_connect() [function.mysql-connect]: mysqlnd cannot connect to MySQL...

wheretopark.com More from wheretopark.com ▶

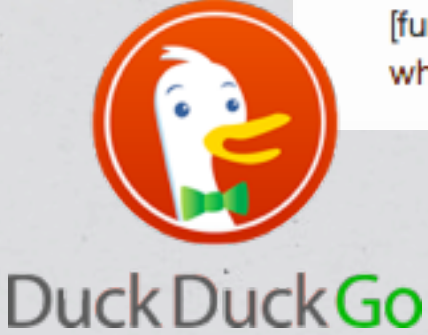

# **Slides: <http://ilia.ws>**

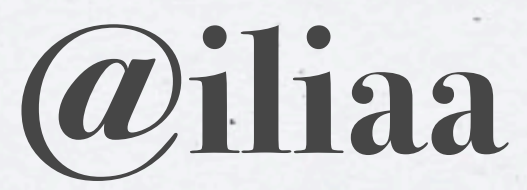

## **THANK YOU FOR LISTENING**